#### **Nude Crack With License Key For Windows**

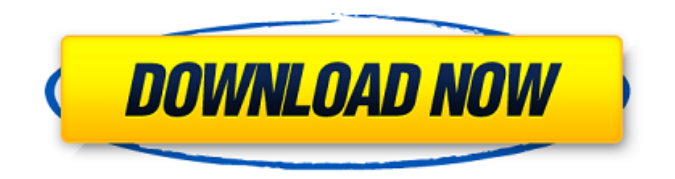

**Nude Crack Free [Updated] 2022**

This is a bodyshop DLL patch based on the 3.82 BETA and may contain missing and broken files. Simply click the link to download this customized DLL. For reference: 1. This DLL patch is for a full bodyshop install. You can use this DLL to also temporarily replace the Bodyshop folder in \appdata\local\roving\bodieshop\ro

gue-bodieshop-LOOKXML.xml or \appdata\r oaming\bodieshop\rogue-bodieshop-LOOKXML.xml files in your computer. You would use the patch named "wrong.bodieshop.patch" to replace the bodyshop folder in your \appdata\local\rovi ng\bodieshop\rogue-bodieshop-LOOKXML.xml or \appdata\roaming\bodiesh op\rogue-bodieshop-LOOKXML.xml. This is easy. 2. Bodyshop supports UE4b2. 3. You can use Bodieshop (RPGLE or NDS/Wii) to edit meshes, make appearances, add clothing and attach HUDs, etc. 4. Make sure you are running Fallout 4 version 1.8.7 or above. 5. You must install Fallout 4 version 1.8.7 or above. Update: I have made some changes to the patch. Please update when you find it needs it. New

updated version is here: There were some minor issues in the Beta so I have added a newer way of handling the path to Bodyshop's installation folder. I have also changed how I search the debug folders and added a way to exit the program. Also changed some stuff in the scan for Runtime Modules. Minor changes in the shortcut target to allow easier editing. Potential problem: Bodyshop might not run at all if you have a mutagen. It crashes. I have not seen this on a real named PS3 but on my Logitech Solo. I tried this on my Playstation 3 and noticed that my bodyshop disappeared. My Game was "Open" and I got a MUTAGEN ERROR, NOT REGISTERED.. The error froze

**Nude Crack+ With Product Key [March-2022]**

Q.Can I use ntpasswd.exe to change username password or not? A.I'm not sure if you can use ntpasswd.exe to change username password or not, but you can use it to increase the use of the password. Q.How to use ntpasswd.exe? A.Run ntpasswd.exe and input your user name, password and desired password length. You may choose to use either "ntlmv2 hash" or "ntlmv2 hash,text" as mode. And you may input your encrypted password in the text mode. Q.I want to use "ntlmv2 hash,text" but ntpasswd.exe doesn't support it. A.ntpasswd.exe does not support the input of encrypted password in the "ntlmv2 hash,text" mode. Remark: It is suggested that you use "ntlmv2 hash,text"

mode in the following conditions: 1.If you use a portable version of ntpasswd.exe or the default OS password requstion is not set in the system environment. 2.When you use "ntlmv2 hash,text" mode, you can enable a passphrase to prevent the decryption key from being known. 3.If you want to change a weak user password and you don't want to use the system passphrase. #Introduction ------------- In windows, there are a lot of file permission setting is no longer available when admin mode is set. The user with admin rights can give full access to everyone. The file with admin rights are, for example, the OS install folder(Program Files), IE(C:\Program Files\Internet Explorer), ProgramData, etc. Other examples are automatically

uploaded to web server with IIS, downloaded from web servers in Favorites list in Windows, etc. Although most folders are set with "everyone" access setting, you can set a local admin group to automatically add your users to this group. User with admin rights don't need to add your user manually, this can save a lot of time. Some people think this permission setting is only for security issue. This is not. If we run a program with admin rights, we can change permission settings, copy files, open any unsafe files, delete any files, etc. Security setting is not about restricting malicious executables or programs b7e8fdf5c8

#### **Nude**

1. Customize your cursor. 2. Change default wallpaper. 3. Change mouse pointer. 4. Change the logon screen. 5. Change the RocketDock. 6. Change the color of the taskbar. 7. Change the font color of the taskbar. 8. Change the text of the taskbar. Slimmer is a magnificent customization based on Nude which will change your system menu, visual style and cursor as well as the appearance of RocketDock and make some DLL modifications.Slimmer Description: 1. Customize your system menu. 2. Change default wallpaper. 3. Change mouse pointer. 4. Change the logon screen. 5.

## Change the RocketDock. 6. Change the color of the taskbar. 7. Change the font

color of the taskbar. 8. Change the text of the taskbar. Pixi is a splendid customization based on Slimmer which will change your system menu, visual style and cursor as well as the appearance of RocketDock and make some DLL modifications.Pixi Description: 1. Customize your system menu. 2. Change default wallpaper. 3. Change mouse pointer. 4. Change the logon screen. 5. Change the RocketDock. 6. Change the color of the taskbar. 7. Change the font color of the taskbar. 8. Change the text of the taskbar. SystemInformation is a splendid customization based on Slimmer which will change your system menu, visual style and

### cursor as well as the appearance of RocketDock and make some DLL modifications.SystemInformation Description: 1. Customize your system menu. 2. Change default wallpaper. 3. Change mouse pointer. 4. Change the logon screen. 5. Change the RocketDock. 6. Change the color of the taskbar. 7. Change the font color of the taskbar. 8. Change the text of the taskbar. You can change the way that Windows 8 looks and behave to your taste. Here are some examples that demonstrate how customizations work. You can pick and choose what you want to change or leave unchanged from the preview version of

Windows 8. When you're finished, you can save your changes or replace the preview

#### version with the real thing. To use this customization, first click one

**What's New In?**

Is a complete customization to be used by all software. You can install it into your operating system or make it portable through a self-extracting archive. It modifies the colors and sounds, both graphics and music, the windows style, components, adds missing icons, increases the size of the icons and makes your system a bit more distinctive. Is now your system a bit more distinguishable, since it is missing the old and ugly skin in the C:\Program Files\Microsoft Windows\New users\ClickOn It!\Themes folder. Also it

# removes the annoying sounds, which are

not convenient for our eyes. The user interface is more intuitive and cleaner. All window titles are changed and you don't have to open a shell to open different applications. With all these changes, Nude achieves its goal, which is to make your system a bit more attractive. The choice of colors is very wide, you can modify the colors of your wallpaper, change the colors of the logon screen and the standard windows, color the word, modify the progress bar's colors, the icon's brush, font and modify the window's brush. Nude even allows you to change the sounds, change the colors of the taskbar, provide you with random logos and letter fonts, make the screen thicker, a cool cursor, etc. This

## program was designed to be a complete solution to change your Windows Operating System. There are many tools that may be useful: - A simple tool, that when you rightclick on your icon, increases the size of the icons. - A tool that can change the colors of the icons and increase the size of the icons. - A tool that can optimize your system and that allows you to increase the size of the icons. - A tool that can run programs with very little space. - A tool that can apply an eye-catching theme to your computer. - A tool that allows you to change a process's name. - A tool that allows you to change the system sounds. - A tool that allows you to change the logon screens. - A tool that allows you to change

the default sounds of many programs

(games). - A tool that allows you to change the rain-drop shape of the mouse. - A tool that allows you to change your system's cursors. - A tool that allows you to change the menu background and transparency. - A tool that

**System Requirements For Nude:**

Minimum OS: Windows 7 Processor: Intel Core 2 Duo / AMD Athlon Memory: 2 GB RAM Recommended Processor: Intel Core 2 Quad Memory: 4 GB RAM Installation Video Guide Please watch the video below to see the installation process. Manual Guide The following guides will be presented in text only, so you can easily print them out or write them down.

<http://factgesi.yolasite.com/resources/JokesOnYou-213176-License-Key-Free-April2022.pdf> <https://thebakersavenue.com/smartstock-7-2-0-crack-free-updated-2022/> <https://loquatics.com/binary-comparison-of-files-crack-full-product-key/> <https://expressionpersonelle.com/network-management-proxy-5-01-crack-product-key-3264bit/> <https://luvmarv.com/2022/07/04/mathparser-java-crack-win-mac/> <http://www.jobverliebt.de/wp-content/uploads/planan.pdf> [https://goodforfans.com/upload/files/2022/07/9Grv4kNecIdhNvMH4NdC\\_04\\_9fca4e14fd73af53b7341c](https://goodforfans.com/upload/files/2022/07/9Grv4kNecIdhNvMH4NdC_04_9fca4e14fd73af53b7341c1ec7fb35bc_file.pdf) [1ec7fb35bc\\_file.pdf](https://goodforfans.com/upload/files/2022/07/9Grv4kNecIdhNvMH4NdC_04_9fca4e14fd73af53b7341c1ec7fb35bc_file.pdf) <https://kalapor.com/tipard-ipod-transfer-pro-crack-keygen-for-lifetime-mac-win/> [https://storage.googleapis.com/wiwonder/upload/files/2022/07/HRvvB7xryadzTSEzlMUb\\_04\\_9fca4e14](https://storage.googleapis.com/wiwonder/upload/files/2022/07/HRvvB7xryadzTSEzlMUb_04_9fca4e14fd73af53b7341c1ec7fb35bc_file.pdf) [fd73af53b7341c1ec7fb35bc\\_file.pdf](https://storage.googleapis.com/wiwonder/upload/files/2022/07/HRvvB7xryadzTSEzlMUb_04_9fca4e14fd73af53b7341c1ec7fb35bc_file.pdf) <https://theangelicconnections.com/nlocalizer-crack/> [https://socialtak.net/upload/files/2022/07/AsLMQwTr3KCSE4uotoga\\_04\\_14242ce1b82a6ff38b835086](https://socialtak.net/upload/files/2022/07/AsLMQwTr3KCSE4uotoga_04_14242ce1b82a6ff38b835086985d7876_file.pdf)

[985d7876\\_file.pdf](https://socialtak.net/upload/files/2022/07/AsLMQwTr3KCSE4uotoga_04_14242ce1b82a6ff38b835086985d7876_file.pdf)

<https://burmarauto.com/jones-program-crack-pc-windows-march-2022/>

https://trevelia.com/upload/files/2022/07/ja5goV8bwrpLhmYICUCi\_04\_14242ce1b82a6ff38b83508698 [5d7876\\_file.pdf](https://trevelia.com/upload/files/2022/07/ja5qoV8bwrpLhmYICUCi_04_14242ce1b82a6ff38b835086985d7876_file.pdf)

<https://fennylaw.com/diacorder-crack-free-registration-code-win-mac/>

[https://www.sumisurabespoke.it/wp-content/uploads/2022/07/Tab\\_Muter\\_\\_Crack\\_\\_WinMac.pdf](https://www.sumisurabespoke.it/wp-content/uploads/2022/07/Tab_Muter__Crack__WinMac.pdf) <https://dig-tal.com/cometbird-free-download/>

<http://www.moskyshop.com/wp-content/uploads/2022/07/chajame.pdf>

<https://adaminticu.wixsite.com/comfdestsawda/post/xray-crack-product-key-download>

<https://qeezi.com/advert/net-activity-crack-license-key-free-download/>

[https://sjbparishnaacp.org/wp-](https://sjbparishnaacp.org/wp-content/uploads/2022/07/Aurora_Password_Manager__Download_For_PC.pdf)

[content/uploads/2022/07/Aurora\\_Password\\_Manager\\_\\_Download\\_For\\_PC.pdf](https://sjbparishnaacp.org/wp-content/uploads/2022/07/Aurora_Password_Manager__Download_For_PC.pdf)